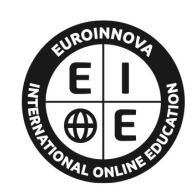

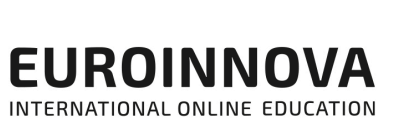

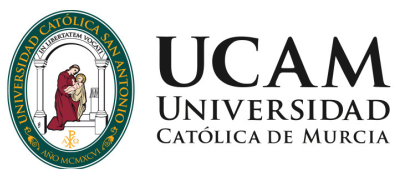

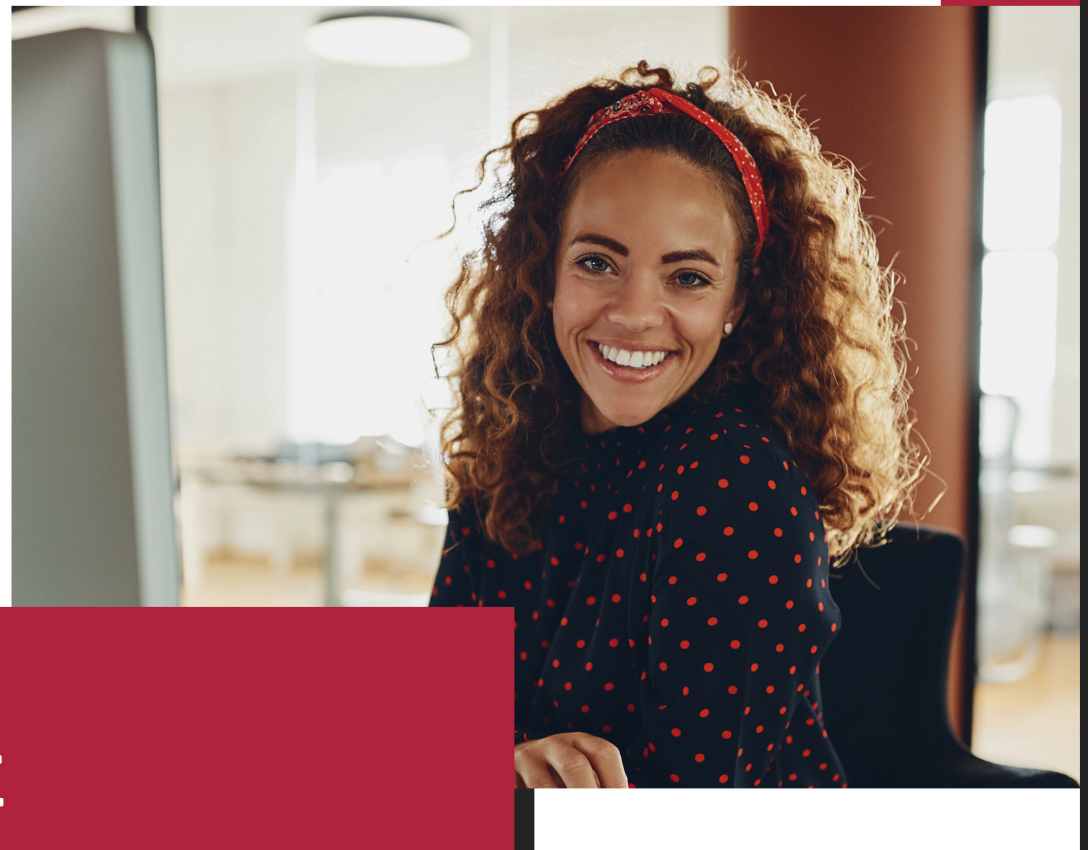

**ONLINE** 

Titulación certificada por EUROINNOVA INTERNATIONAL ONLINE EDUCATION

# Máster en BIM en Ingeniería Civil + 60 Créditos **ECTS**

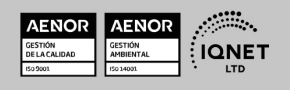

# **Euroinnova International Online Education** Especialistas en Formación Online

**UCAM** 

Ver curso en la web

# SOMOS **EUROINNOVA INTERNATIONAL ONLINE EDUCATION**

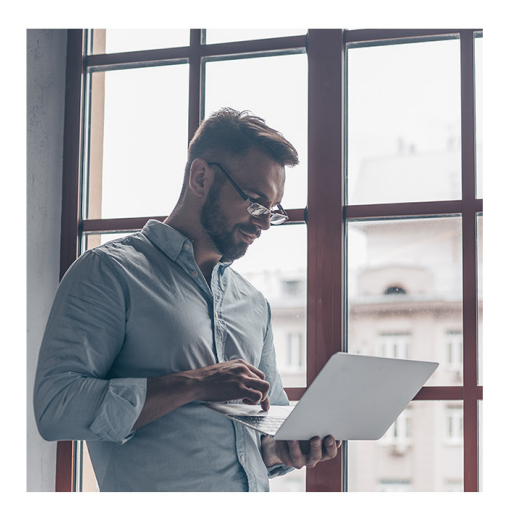

**Euroinnova International Online Education inicia sure** actividad hace más de 20 años. Con la premisa de revolucionar el sector de la educación online, esta escuela de formación crece con el objetivo de dar la oportunidad a sus estudiantes de experimentar un crecimiento personal y profesional con formación eminentemente práctica.

Nuestra visión es ser una escuela de **formación online** reconocida en territorio nacional e internacional por ofrecer una educación competente y acorde con la realidad profesional en busca del reciclaje profesional.

Abogamos por el aprendizaje significativo para la vida real como pilar de nuestra metodología, estrategia que pretende que los nuevos conocimientos se incorporen de forma sustantiva en la estructura cognitiva de los estudiantes.

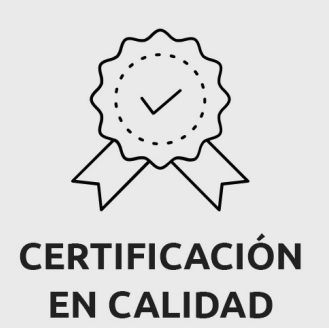

Euroinnova International Online Education es miembro de pleno derecho en la Comisión Internacional de Educación a Distancia, (con estatuto consultivo de categoría especial del Consejo Económico y Social de NACIONES UNIDAS), y cuenta con el Certificado de Calidad de la Asociación Española de Normalización y Certificación (AENOR) de acuerdo a la normativa ISO 9001, mediante la cual se Certifican en Calidad todas las acciones formativas impartidas desde el centro.

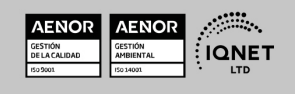

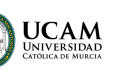

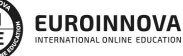

Solicita información gratis

#### Descubre Euroinnova International Online Education

#### Nuestros **Valores**

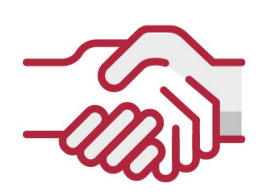

#### **ACCESIBILIDAD**

Somos cercanos y comprensivos, trabajamos para que todas las personas tengan oportunidad de seguir formándose.

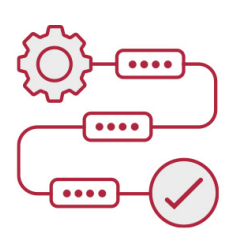

#### **PRACTICIDAD**

Formación práctica que suponga un aprendizaje significativo. Nos esforzamos en ofrecer una metodología práctica.

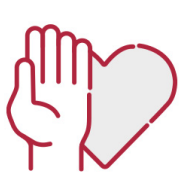

#### **HONESTIDAD**

#### Somos claros y transparentes,

nuestras acciones tienen como último objetivo que el alumnado consiga sus objetivos, sin sorpresas.

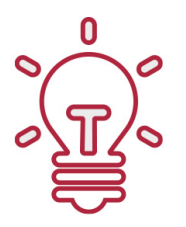

#### **EMPATÍA**

Somos inspiracionales y trabajamos para **entender al alumno** y brindarle así un servicio pensado por y para él

A día de hoy, han pasado por nuestras aulas más de 300.000 alumnos provenientes de los 5 continentes. Euroinnova es actualmente una de las empresas con mayor índice de crecimiento y proyección en el panorama internacional.

Nuestro portfolio se compone de cursos online, cursos homologados, baremables en oposiciones y formación superior de postgrado y máster.

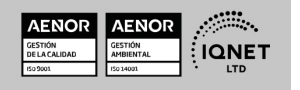

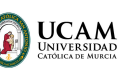

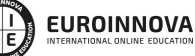

Solicita información gratis

#### Máster en BIM en Ingeniería Civil + 60 Créditos ECTS

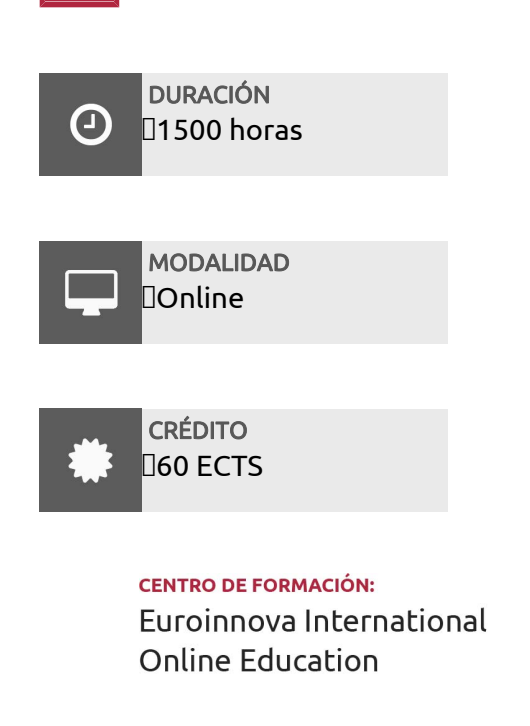

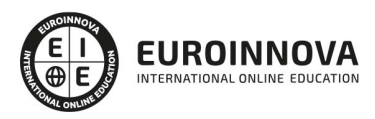

TITULACIÓN

#### Titulación Universitaria de Master en Formación Permanente en BIM en Ingeniería Civil con 1500 horas y 60 créditos ECTS por la Universidad Católica de Murcia

Una vez finalizado el curso, el alumno recibirá por parte de Euroinnova International Online Education vía correo postal, la titulación que acredita el haber superado con éxito todas las pruebas de conocimientos propuestas en el mismo.

Esta titulación incluirá el nombre del curso/master, la duración del mismo, el nombre y DNI del alumno, el nivel de aprovechamiento que acredita que el alumno superó las pruebas propuestas, las firmas del profesor y Director del centro, y los sellos de la instituciones

que avalan la formación recibida (Euroinnova Internaional Online Education y la Comisión Internacional para la Formación a Distancia de la UNESCO).

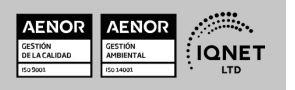

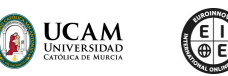

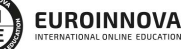

Solicita información gratis Máster en BIM en Ingeniería Civil + 60 Créditos ECTSVer curso en la web

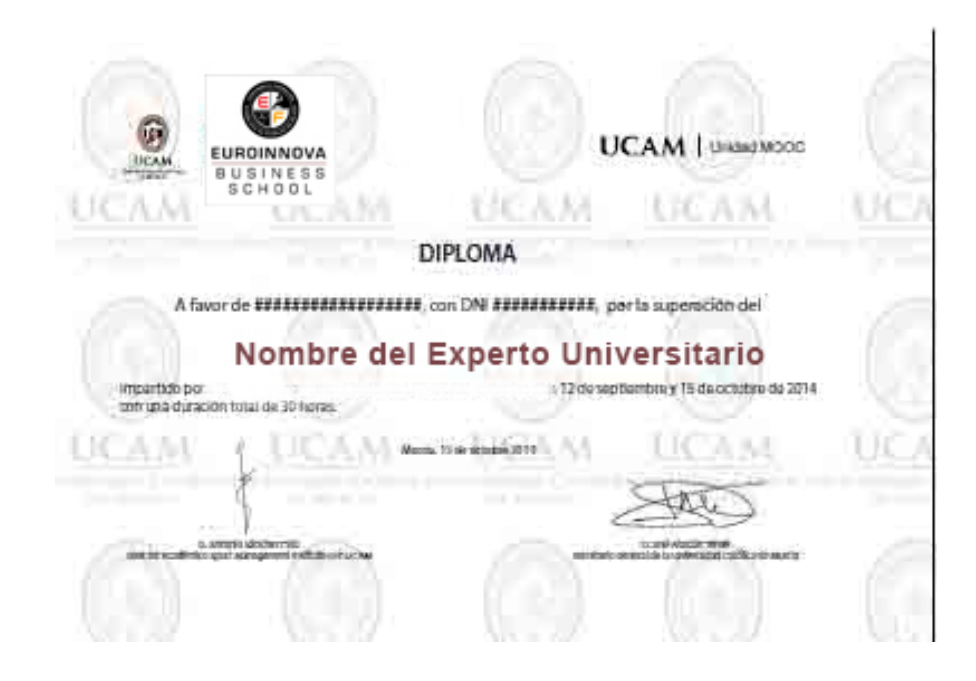

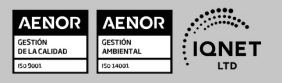

## **DESCRIPCIÓN**

El Master BIM en Ingeniería Civil aporta los conocimientos requeridos para desenvolverse de manera profesional en el entorno BIM, requisito cada día más indispensable en este sector que se encuentra en constante cambio y crecimiento ya que se requieren profesionales que conozcan los diferentes aspectos de esta metodología para la implantación del sistema y el desarrollo de proyectos. El Master desarrolla una serie de módulos especializados, los estudiantes aprenderán a utilizar software BIM, trabajar con estándares y colaborar de manera multidisciplinar. Además, se abordan temas como la filosofía Lean, la dirección y gestión de proyectos, el modelado de proyectos en Revit, el diseño de elementos arquitectónicos y estructurales, la instalación MEP con Revit, entre otros.

## **OBJETIVOS**

- Comprender los conceptos fundamentales de la metodología BIM y su aplicación en la ingeniería civil.
- Conocer los estándares internacionales y nacionales relacionados con BIM y colaboración multidisciplinar.
- Adquirir habilidades en la filosofía Lean Construction y su implementación en proyectos de ingeniería civil.
- Desarrollar competencias en la dirección y gestión de proyectos, siguiendo los procesos establecidos por las normas.
- Dominar el modelado de proyectos en Revit, incluyendo el uso de familias, masas, estudios solares y opciones de diseño.
- Aprender a utilizar herramientas como OpenBuilding, Tekla Structures y Dynamo para el modelado y gestión de proyectos.
- Asimilar conocimientos en la configuración del proyecto, generación de estructuras, sistemas de cargas, elementos de armado, entre otros, en el contexto de la ingeniería civil.

## A QUIÉN VA DIRIGIDO

Este Master BIM en Ingeniería Civil está dirigido a profesionales y estudiantes de Ingeniería Civil, Arquitectura y disciplinas relacionadas que deseen especializarse en la metodología BIM y sus aplicaciones en la ingeniería civil. También es adecuado para aquellos que buscan actualizarse en las últimas tecnologías y herramientas utilizadas en el sector de la

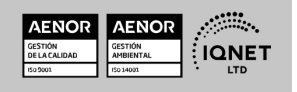

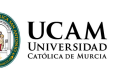

construcción.

## PARA QUÉ TE PREPARA

Este Master BIM en Ingeniería Civil te prepara para aplicar la metodología BIM en la ingeniería civil. Aprenderás a utilizar software especializado, como Revit, OpenBuilding, Tekla Structures y Dynamo, y adquirirás competencias en la filosofía Lean Construction. Al finalizar el curso, estarás preparado para trabajar en proyectos de ingeniería civil utilizando las últimas tecnologías y herramientas de la industria.

### SALIDAS LABORALES

Tras completar este Master BIM en Ingeniería Civil estarás preparado para trabajar como especialista BIM, modelador de proyectos, gestor de proyectos, consultor de ingeniería civil o coordinador multidisciplinar en empresas de construcción, ingeniería, arquitectura y consultoría. También pueden emprender su propio negocio o realizar investigaciones en el sector.

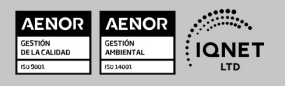

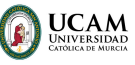

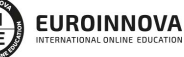

#### MATERIALES DIDÁCTICOS

- LICENCIA: Licencia Autodesk
- Manual teórico: Revit Estructural. Vol I
- Manual teórico: BIM en la Ingeniería Civil
- Manual teórico: Modelado de Proyectos I
- Manual teórico: Modelado de Proyectos II
- Manual teórico: Modelado de Proyectos III
- Manual teórico: Instalaciones Mep con Revit
- Manual teórico: Modelado de una Obra Lineal Vol. I
- Manual teórico: Gestión de Proyectos Bim
- Manual teórico: Conservación y Explotación de Infraestructuras
- Manual teórico: Revit Estructural. Vol II
- Manual teórico: Modelado de una Obra Lineal Vol. II
- Paquete SCORM: Bim En La Ingeniería Civil
- Paquete SCORM: Modelados de Proyectos I
- Paquete SCORM: Modelado de Proyectos II
- Paquete SCORM: Modelado de Proyectos III
- Paquete SCORM: Instalaciones Mep con Revit
- Paquete SCORM: Modelado de una Obra Lineal Vol. I
- Paquete SCORM: Gestión de Proyectos Bim
- Paquete SCORM: Conservación y Explotación de Infraestructuras
- Paquete SCORM: Revit Estructural. Vol II
- Paquete SCORM: Modelado de una Obra Lineal Vol. II
- Paquete SCORM: Revit Estructural. Vol I
- Paquete SCORM: PF Proyecto Final. Facultad de Arquitectura y Diseño

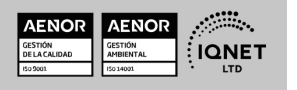

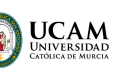

Solicita información gratis

### **FORMAS DE PAGO**

- Tarjeta de crédito.
- Transferencia.
- Pavpal.
- Bizum.
- PayU.
- Amazon Pay.

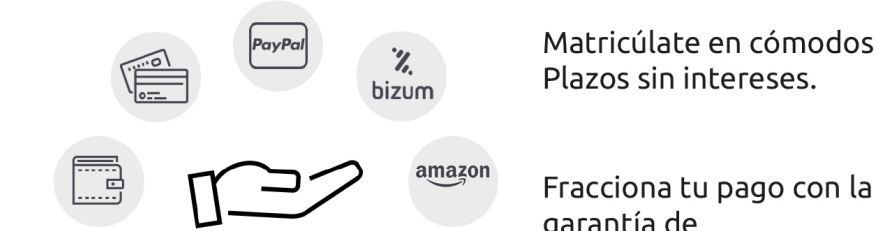

Fracciona tu pago con la garantía de

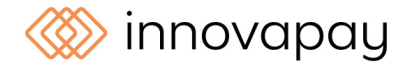

# **FINANCIACIÓN Y BECAS**

LLÁMANOS GRATIS AL  $\leftarrow$  +34 900 831 200

EUROINNOVA continúa ampliando su programa de becas para acercar y posibilitar el aprendizaje continuo al máximo número de personas. Con el fin de adaptarnos a las necesidades de todos los perfiles que componen nuestro alumnado.

Euroinnova posibilita el acceso a la educación mediante la concesión de diferentes becas.

Además de estas ayudas, se ofrecen facilidades económicas y métodos de financiación personalizados 100 % sin intereses.

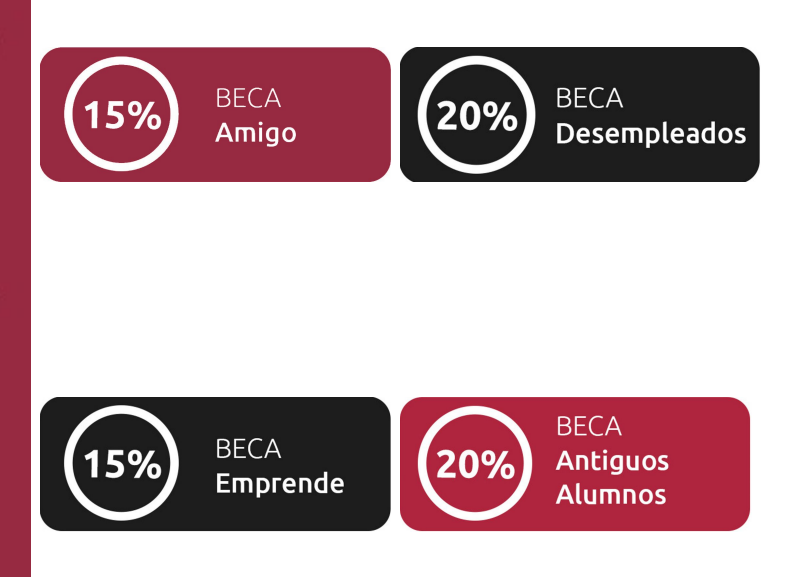

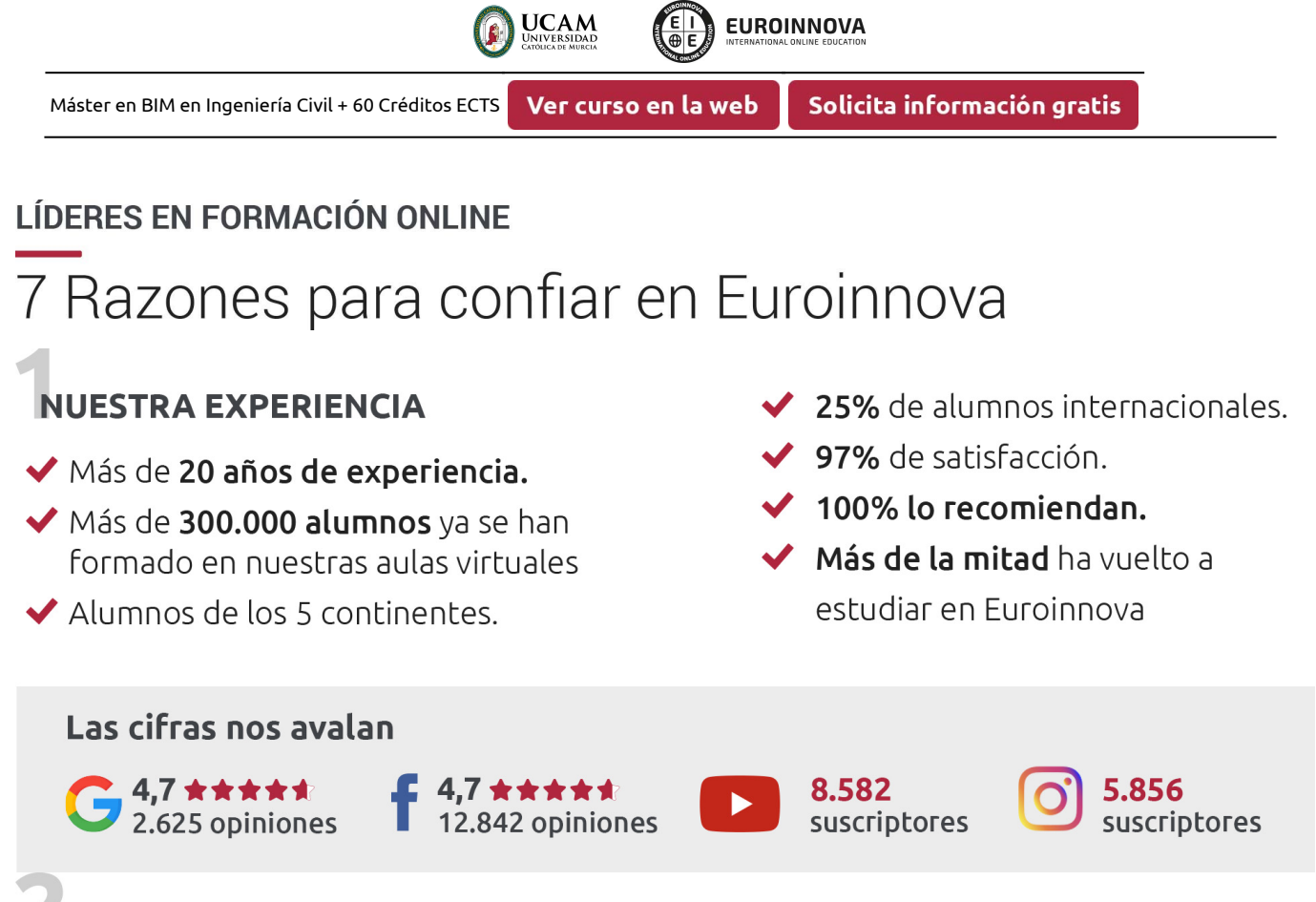

## **NUESTRO EOUIPO**

En la actualidad, Euroinnova cuenta con un equipo humano formado por más de 300 profesionales. Nuestro personal se encuentra sólidamente enmarcado en una estructura que facilita la mayor calidad en la atención al alumnado.

## **NUESTRA METODOLOGÍA**

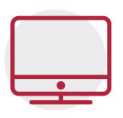

#### **100% ONLINE**

Estudia cuando y desde donde quieras. Accede al campus virtual desde cualquier dispositivo.

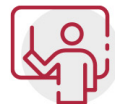

#### **EQUIPO DOCENTE ESPECIALIZADO**

Euroinnova cuenta con un equipo de profesionales que harán de tu estudio una experiencia de alta calidad educativa

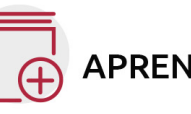

## **APRENDIZAJE SIGNIFICATIVO**

Con esta estrategia pretendemos que los nuevos conocimientos se incorporen de forma sustantiva en la estructura cognitiva del alumno.

# NO ESTARÁS SOLO

Acompañamiento por parte del equipo de tutorización durante toda tu experiencia como estudiante.

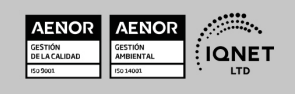

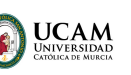

Ver curso en la web

## **CALIDAD AENOR**

- ◆ Somos Agencia de Colaboración Nº 9900000169 autorizada por el Ministerio de Empleo y Seguridad Social.
- ◆ Se llevan a cabo auditorías externas anuales que garantizan la máxima calidad AENOR.
- ◆ Nuestros procesos de enseñanza están certificados por AENOR por la ISO 9001

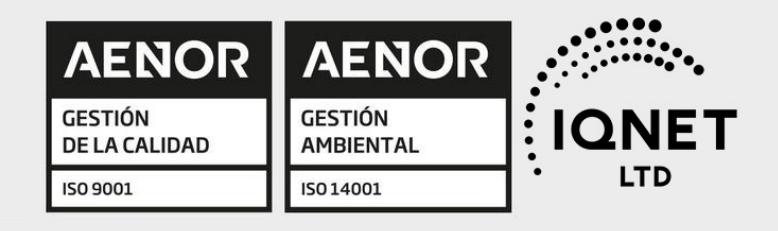

# **CONFIANZA**

Contamos con el sello de Confianza Online y colaboramos con la Universidades más prestigiosas, Administraciones Públicas y Empresas Software a nivel Nacional e Internacional.

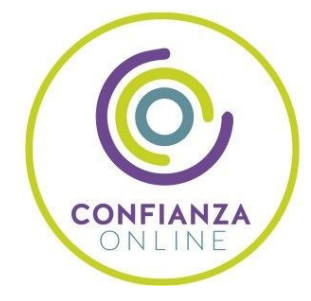

# **OLSA DE EMPLEO** Y PRÁCTICAS

Disponemos de Bolsa de Empleo propia con diferentes ofertas de trabajo, y facilitamos la realización de prácticas de empresa a nuestro alumnado.

Somos agencia de colaboración Nº 9900000169 autorizada por el Ministerio de Empleo y Seguridad Social.

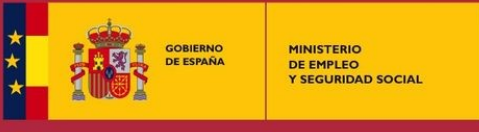

SERVICIO PÚBLICO<br>DE EMPLEO ESTATAL

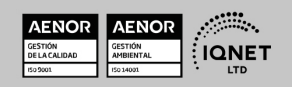

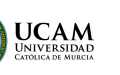

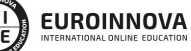

Ver curso en la web

## SOMOS DISTRIBUIDORES DE FORMACIÓN

Como parte de su infraestructura y como muestra de su constante expansión, Euroinnova incluye dentro de su organización una editorial y una imprenta digital industrial.

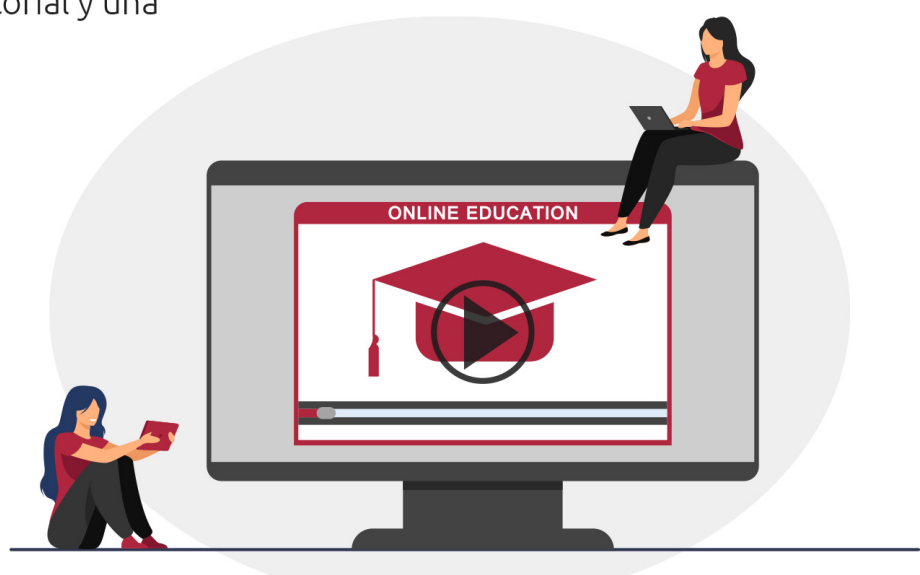

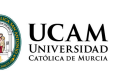

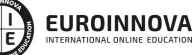

Ver curso en la web

Solicita información gratis

## **ALIANZAS Y ACREDITACIONES**

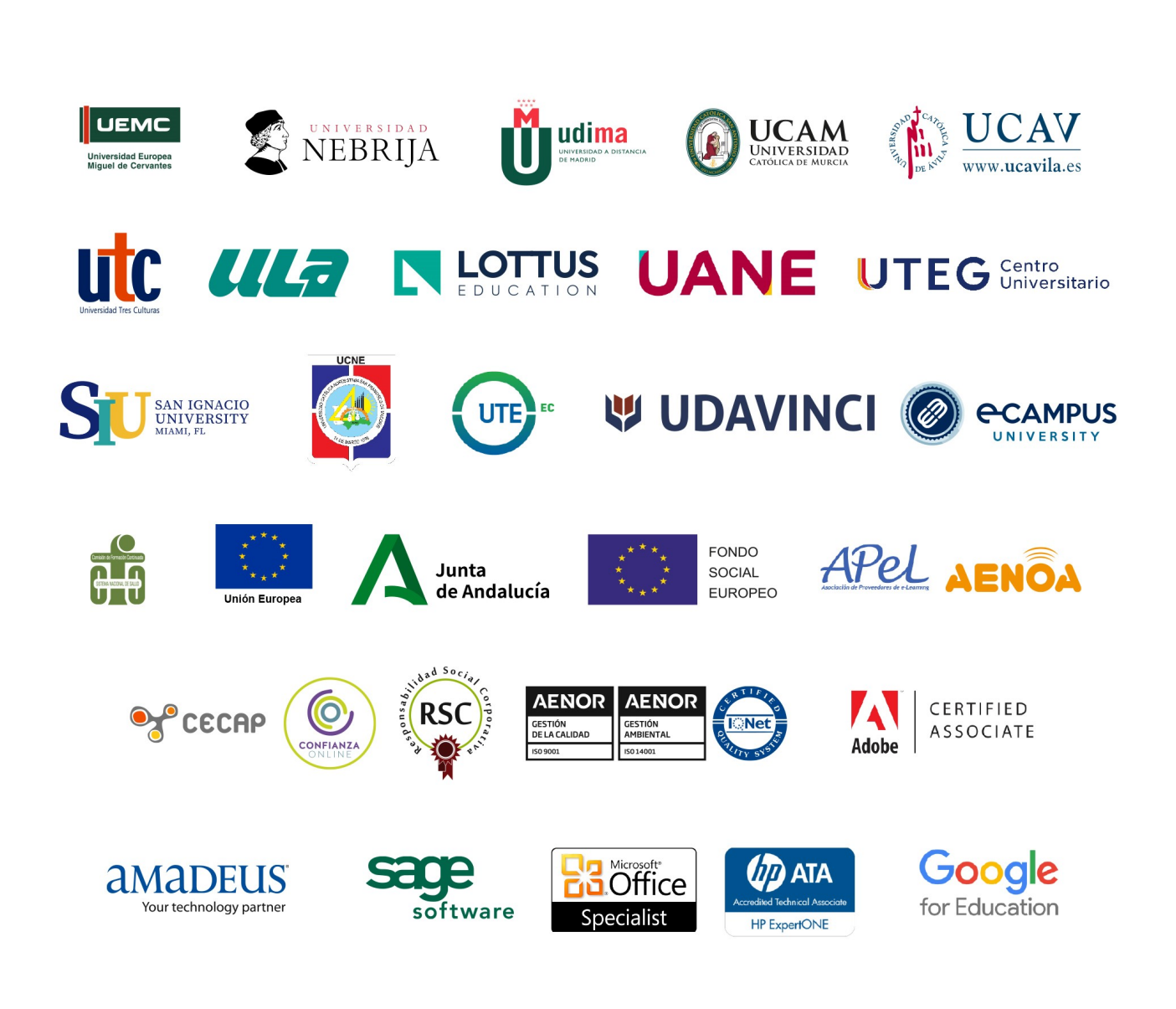

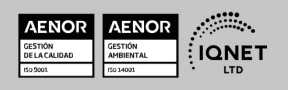

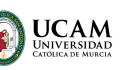

Ver curso en la web

#### Programa Formativo

# MÓDULO 1. BIM EN LA INGENIERÍA CIVIL

#### UNIDAD DIDÁCTICA 1. INTRODUCCIÓN A LA METODOLOGÍA BIM

- 1. Introducción
- 2. Filosofía BIM
- 3. Sector AEC
- 4. Exigencias del mercado
- 5. Del BIM al CIM
- 6. Software BIM

#### UNIDAD DIDÁCTICA 2. ESTÁNDARES Y COLABORACIÓN

- 1. Nivel internacional
- 2. Nivel nacional
- 3. Protocolos e implantación BIM
- 4. BIM Execution Plan (BEP)
- 5. Formatos
- 6. Trabajo colaborativo y coordinación multidisciplinar

#### UNIDAD DIDÁCTICA 3. FILOSOFÍA LEAN

- 1. Lean Construction
- 2. Implantar Lean Construction
- 3. Planificación

#### UNIDAD DIDÁCTICA 4. LA DIRECCIÓN Y GESTIÓN DE PROYECTOS

- 1. La necesidad de una dirección y gestión de proyectos
- 2. La necesidad de competencias para gestionar proyectos
- 3. Marco conceptual de la dirección de proyectos
- 4. Norma para la dirección de proyectos de un proyecto. Procesos de dirección de proyectos

# MÓDULO 2. MODELADO DE PROYECTOS I

#### UNIDAD DIDÁCTICA 1. INTRODUCCIÓN

- 1. Modelado de información de construcción
- 2. Acerca de Revit
- 3. Qué significa "paramétrico"
- 4. Cómo realiza las actualizaciones Revit
- 5. Descripción de términos de Revit

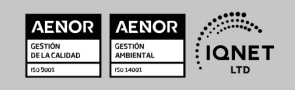

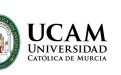

6. Propiedades de elemento

#### UNIDAD DIDÁCTICA 2. INTERFAZ DE REVIT I

- 1. Cinta de opciones
- 2. Menú de la aplicación
- 3. Barra de herramientas de acceso rápido
- 4. Información de herramientas
- 5. Teclas de acceso rápido
- 6. Navegador de proyectos

#### UNIDAD DIDÁCTICA 3. INTERFAZ DE REVIT II

- 1. Área de dibujo
- 2. Barra de estado
- 3. Barra de opciones
- 4. Paleta Propiedades
- 5. Barra de controles de vista
- 6. Ventanas anclables
- 7. Archivos recientes

#### UNIDAD DIDÁCTICA 4. CREANDO UN PROYECTO

- 1. Creación de un proyecto
- 2. Uso de otras fuentes de información
- 3. Importación de imágenes
- 4. Ubicación del archivo vinculado
- 5. Gestión de capas en archivos vinculados e importados
- 6. Abrir archivos
- 7. Guardar archivos

#### UNIDAD DIDÁCTICA 5. PREPARANDO EL DISEÑO PRELIMINAR

- 1. Crear vistas de modelado
- 2. Niveles
- 3. Rejillas
- 4. Ubicación y orientación del proyecto
- 5. Diseño del emplazamiento

#### UNIDAD DIDÁCTICA 6. CONSTRUCCIÓN DEL MODELO I

- 1. Modelado arquitectónico
- 2. Muros
- 3. Puertas
- 4. Ventanas
- 5. Componentes
- 6. Pilares arquitectónicos
- 7. Cubiertas

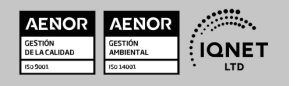

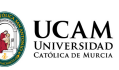

#### UNIDAD DIDÁCTICA 7. CONSTRUCCIÓN DEL MODELO II

- 1. Techos
- 2. Suelos
- 3. Huecos
- 4. Texto de modelo
- 5. Líneas de modelo
- 6. Escaleras
- 7. Rampas
- 8. Barandillas
- 9. Elementos de muro cortina
- 10. Habitaciones

#### UNIDAD DIDÁCTICA 8. VISTAS Y RENDER

- 1. Vistas 2D
- 2. Vistas 3D
- 3. Renderización
- 4. Planos

#### UNIDAD DIDÁCTICA 9 . ELEMENTOS DE INFORMACIÓN

- 1. Cotas
- 2. Anotaciones y etiquetas
- 3. Leyendas, detalles y tablas de planificación
- 4. Modelado de construcción

# MÓDULO 3. MODELADO DE PROYECTOS IIUNIDAD DIDÁCTICA 1. FAMILIAS

- 1. Familias
- 2. Importar familias
- 3. Modificar familias y tipos
- 4. Parámetros
- 5. Crear familias paramétricas

#### UNIDAD DIDÁCTICA 2. MODELADO DE MASA

- 1. Masa
- 2. Interfaz de masas
- 3. Masas arquitectónicas
- 4. Geometrías complejas
- 5. Componentes adaptativos

#### UNIDAD DIDÁCTICA 3. ESTUDIO SOLAR

1. Estudio solar

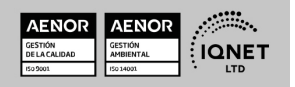

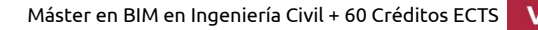

**EUROINNOVA** 

**UCAM** 

2. Crear estudio solar

#### UNIDAD DIDÁCTICA 4. PROYECTO Y COLABORACIÓN

- 1. Opciones de diseño
- 2. Fases de diseño
- 3. Trabajo colaborativo

# MÓDULO 4. MODELADO DE PROYECTOS III

#### UNIDAD DIDÁCTICA 1. OPENBUILDING

- 1. Introducción e instalación del programa
- 2. Funcionalidades básicas
- 3. Diseño de elementos arquitectónicos
- 4. Diseño de elementos estructurales
- 5. Gestión de la documentación
- 6. Revisión y publicación del modelo

#### UNIDAD DIDÁCTICA 2. TEKLASTRUCTURES

- 1. Introducción a Tekla Structures
- 2. Modelado básico
- 3. Detallado de acero
- 4. Detallado armaduras
- 5. Componentes de acero
- 6. Componentes de hormigón
- 7. Interoperabilidad entre el software
- 8. Dibujo básico general
- 9. Gestión de proyecto

#### UNIDAD DIDÁCTICA 3. DYNAMO

- 1. Introducción
- 2. Componentes y conexiones
- 3. Nodos
- 4. Listas
- 5. Geometrías

# MÓDULO 5. REVIT ESTRUCTURAL

#### UNIDAD DIDÁCTICA 1. CONFIGURACIÓN DEL PROYECTO

- 1. Preámbulo
- 2. Espacio trabajo para estructuras
- 3. Importación y vinculación de archivos de proyectos a Revit
- 4. Configuración del Proyecto

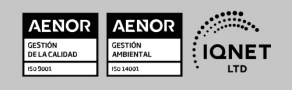

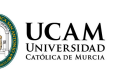

- 5. Análisis del proyecto estructural
- 6. Inserción de niveles y vistas para estructuras
- 7. Configuración de familias
- 8. Configuración estructural
- 9. Configuración de conexiones estructurales

#### UNIDAD DIDÁCTICA 2. ADECUACIÓN DEL TERRENO

- 1. Topografía del terreno
- 2. Configuración del terreno

#### UNIDAD DIDÁCTICA 3. GENERACIÓN DE ESTRUCTURAS

- 1. Herramientas
- 2. Cimentación
- 3. Cimentaciones especiales
- 4. Estructuras verticales
- 5. Estructuras horizontales

#### UNIDAD DIDÁCTICA 4. SISTEMAS DE CARGAS

- 1. Sistema de cargas de modelo analítico
- 2. Herramientas de modelo analítico

#### UNIDAD DIDÁCTICA 5. ELEMENTOS DE ARMADO

- 1. Configurar elementos de armado
- 2. Modelado de armaduras
- 3. Medición de armaduras

#### UNIDAD DIDÁCTICA 6. COMPATIBILIDAD

- 1. Compatibilidad con Robot structural Analysis
- 2. Compatibilidad con Cypecad
- 3. Compatibilidad con Tricalc
- 4. Compatibilidad con Tekla

#### UNIDAD DIDÁCTICA 7. DOCUMENTACIÓN

- 1. Diseño de plantilla
- 2. Planos de estructuras
- 3. Planos de detalle

## MÓDULO 6. INSTALACIONES MEP CON REVIT

#### UNIDAD DIDÁCTICA 1. INTRODUCCIÓN AL BIM MEP

1. Introducción

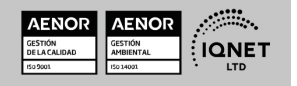

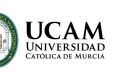

- 2. Estudio de un proyecto para MEP
- 3. Plantillas de trabajo
- 4. Símbolos y anotaciones
- 5. Esquemas de color MEP
- 6. Tablas e informes
- 7. Análisis de resultados

#### UNIDAD DIDÁCTICA 2. CONFIGURACIÓN DEL PROYECTO

- 1. Desarrollo de plantilla específica para electricidad
- 2. Importación y vinculación del proyecto
- 3. Configuración MEP
- 4. Inserción de niveles y vistas para electricidad
- 5. Cargar familia

#### UNIDAD DIDÁCTICA 3. CONFIGURACIÓN ELÉCTRICA

- 1. Línea oculta
- 2. General
- 3. Ángulos
- 4. Cableado
- 5. Definiciones de voltaje
- 6. Sistemas de distribución
- 7. Configuración de bandeja de cables
- 8. Configuración de tubo
- 9. Cálculos de carga
- 10. Tablas de planificación de paneles

#### UNIDAD DIDÁCTICA 4. ELEMENTOS Y SISTEMAS ELÉCTRICOS

- 1. Trabajo con componentes eléctricos
- 2. Creación de un sistema de interruptores
- 3. Edición de sistemas de interruptores

#### UNIDAD DIDÁCTICA 5. TRABAJO CON CIRCUITOS ELÉCTRICOS

- 1. Crear circuitos de potencia e iluminación
- 2. Crear circuitos de datos, teléfono y alarma de incendios
- 3. Crear cableado permanente de un circuito
- 4. Añadir etiquetas al cableado y a componentes eléctricos
- 5. Ajustar y modificar tramos de cable
- 6. Uso del editor de circuitos

#### UNIDAD DIDÁCTICA 6. TAMAÑO Y COMPROBACIÓN DE LA INSTALACIÓN ELÉCTRICA

- 1. Tamaño y longitud del cable
- 2. Comprobación de la instalación
- 3. Plantillas de tablas de planificación de paneles

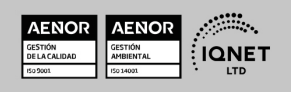

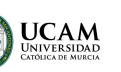

4. Tablas de planificación de paneles

#### UNIDAD DIDÁCTICA 7. CONFIGURACIÓN DEL PROYECTO

- 1. Desarrollo de plantilla específica para fontanería
- 2. Importación y configuración del proyecto
- 3. Análisis del edificio
- 4. Inserción de niveles y vistas para fontanería
- 5. Configuración de familias
- 6. Configuración de conductos
- 7. Configuración de tuberías

#### UNIDAD DIDÁCTICA 8. FONTANERÍA

- 1. Instalación de fontanería
- 2. Sistemas de tuberías
- 3. Instalación de suelo radiante
- 4. Instalación de sistemas contra incendios

#### UNIDAD DIDÁCTICA 9. SANEAMIENTO

- 1. Aparatos sanitarios
- 2. Modelado de aparatos sanitarios
- 3. Instalación de saneamiento
- 4. Pendientes

#### UNIDAD DIDÁCTICA 10. COMPROBACIÓN E INSTALACIÓN FINAL

- 1. Inspector de sistemas
- 2. Redimensionamiento de la instalación
- 3. Análisis de la pérdida de presión en tuberías

#### UNIDAD DIDÁCTICA 11. DESARROLLO DEL MODELO

- 1. Situación de proyecto
- 2. Espacios y zonas
- 3. Corrección del modelo
- 4. Cálculo de cargas para la calefacción y refrigeración
- 5. Características de la instalación

#### UNIDAD DIDÁCTICA 12. CONDUCTOS Y FAMILIAS

- 1. Sistemas mecánicos
- 2. Comprobación de tamaño de conductos
- 3. Componentes de la instalación
- 4. Diseño de conductos
- 5. Modelado de equipos

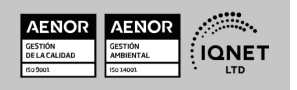

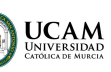

#### UNIDAD DIDÁCTICA 13. INSTALACIÓN FINAL E INFORMES

- 1. Comprobación de la instalación
- 2. Adecuación de los conductos
- 3. Aislamiento de la instalación
- 4. Pérdidas de presión
- 5. Informes y análisis de resultados
- 6. Interpretación de gráficas
- 7. Planos y leyendas

# MÓDULO 7. MODELADO DE UNA OBRA LINEAL.UNIDAD DIDÁCTICA 1. TOPOGRAFÍA DIGITAL

- 1. BIM y GIS
- 2. Uso de drones
- 3. ArcGIS

#### UNIDAD DIDÁCTICA 2. DISEÑO DE LA OBRA LINEAL. CIVIL 3D

- 1. Interfaz Civil 3D
- 2. Configuración de un proyecto
- 3. Levantamiento topográfico con nubes de puntos
- 4. Superficies
- 5. Alineaciones
- 6. Perfil Longitudinal
- 7. Análisis de la obra lineal
- 8. Explanaciones
- 9. Secciones transversales y cálculo de volúmenes
- 10. Secciones de terreno

#### UNIDAD DIDÁCTICA 3. PREDISEÑO DE LA OBRA LINEAL. INFRAWORKS

- 1. Configuración Infraworks
- 2. Explanaciones y modelos 3D
- 3. Prediseño de Carreteras y ferrocarriles
- 4. Intersecciones, glorietas, puentes y túneles
- 5. Drenajes, ODT y Cuencas de captación

# MÓDULO 8. GESTIÓN DE PROYECTOS BIMUNIDAD DIDÁCTICA 1. BIM EN FASES LAS FASES DE CONSTRUCCIÓN

- 1. BIM en fase de licitación
- 2. Organización y coordinación
- 3. Informes
- 4. Seguimiento de la obra

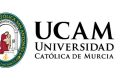

- 5. Actualización del modelo
- 6. Recepción obra terminada

#### UNIDAD DIDÁCTICA 2. 4D: PLANIFICACIÓN Y MEDICIÓN

- 1. Conceptos generales
- 2. Planificación de actividades
- 3. Mediciones
- 4. Medit

#### UNIDAD DIDÁCTICA 3. 5D: GESTIÓN DE COSTES

- 1. Conceptos generales
- 2. Definición de costes y partidas
- 3. Intercambio de datos
- 4. Certificaciones de obra
- 5. Cost it
- 6. Arquímedes

#### UNIDAD DIDÁCTICA 4. BIM MANAGER Y NAVISWORK

- 1. Equipo de trabajo
- 2. Revisión de proyecto
- 3. Timeliner. Programación
- 4. Comprobación de errores. Clash detective

#### UNIDAD DIDÁCTICA 5. SYNCHRO

- 1. Introducción
- 2. Comenzar un proyecto
- 3. Tareas
- 4. Recursos
- 5. Planificación 4D. Asignación de recursos a tareas
- 6. Equipamiento y planificación de la actividad preventiva
- 7. Documentos

# MÓDULO 9. CONSERVACIÓN Y EXPLOTACIÓN DE INFRAESTRUCTURASUNIDAD DIDÁCTICA 1. CONSERVACIÓN DE INFRAESTRUCTURAS

- 1. Introducción
- 2. La conservación en la actualidad
- 3. Marco conceptual de la conservación
- 4. Objetivos de la conservación
- 5. Marco legal

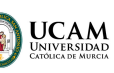

#### UNIDAD DIDÁCTICA 2. EXPLOTACIÓN DE INFRAESTRUCTURAS

- 1. Introducción
- 2. La explotación en la actualidad
- 3. Marco conceptual de la explotación

#### UNIDAD DIDÁCTICA 3. SISTEMATIZACIÓN DE LA CONSERVACIÓN

- 1. Los sistemas y la conservación y explotación de infraestructuras
- 2. El porqué hemos de sistematizar la gestión
- 3. La organización de la conservación y la explotación
- 4. Ejemplo de conservación

# MÓDULO 10. PROYECTO FIN DE MÁSTER

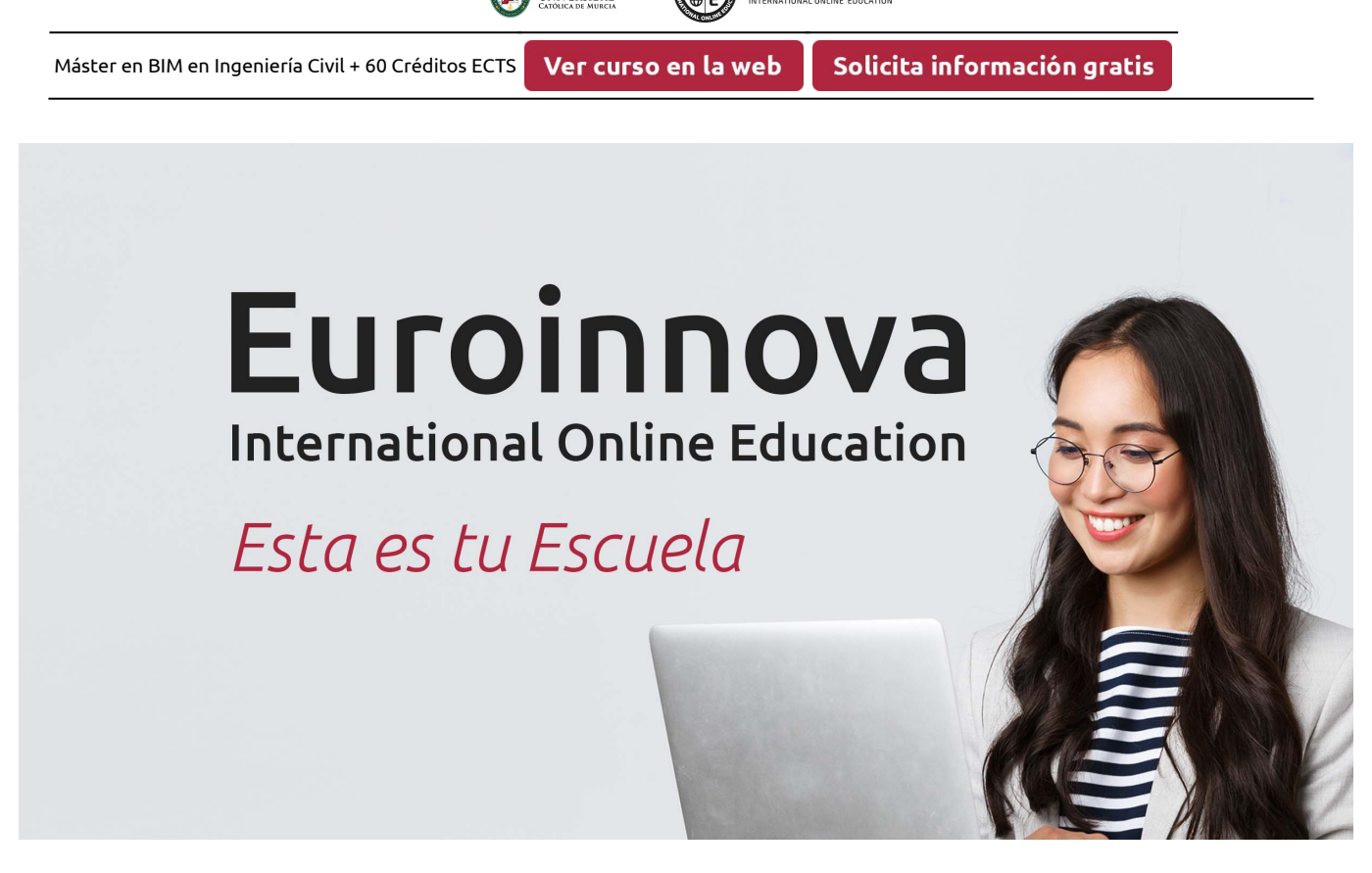

**EUROINNOVA** 

**UCAM** 

¿Te ha parecido interesante esta formación? Si aún tienes dudas, nuestro equipo de asesoramiento académico estará encantado de resolverlas. Pregúntanos sobre nuestro método de formación, nuestros profesores, las becas o incluso simplemente conócenos.

## Solicita información sin compromiso.

Llamadme gratis

¡Matricularme ya!

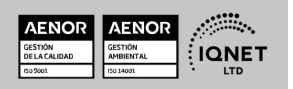